# **Programación 4**  PARCIAL FINAL EDICIÓN 2007

Por favor siga las siguientes indicaciones:

- Escriba con lápiz
- Escriba las hojas de un solo lado
- Escriba su nombre y número de documento en todas las hojas que entregue
- Numere las hojas e indique el total de hojas en la primera de ellas
- Recuerde entregar su numero de parcial junto al parcial

## **Problema 1** (25 puntos)

- a) Responda en **no más de 3 líneas** cada una de las siguientes preguntas
	- i) ¿Qué elementos están presentes en los diagramas de modelo de dominio y no en los diagramas de clases de diseño?
	- ii) ¿Qué elementos están presentes en los diagramas de clases de diseño y no en los diagramas de modelo de dominio?
	- iii) ¿Qué técnicas existen para la identificación de conceptos del Modelo de Dominio?
- b) Construir Modelos de Dominio (separados) para las siguientes realidades y presentarlos en diagramas utilizando UML. Las restricciones deben ser expresadas en lenguaje natural y en OCL. Modelar exclusivamente en base a la información presente en la descripción.
	- i) Un elemento del disco duro puede ser un archivo o un directorio, quien a su vez puede estar formado por otros elementos. Dentro de un mismo directorio, el nombre de un archivo no puede repetirse. Sobre los elementos se definen permisos de acceso de cierto tipo que se asocian independientemente a cada usuario del sistema. No todos los usuarios tienen porqué tener permiso sobre determinado elemento. Si un usuario no tiene un permiso definido no tendrá acceso al contenido de ese elemento. En caso de que un usuario sí lo tenga y que este elemento sea un directorio, el usuario tiene que tener permisos (sin importar el tipo de permiso) sobre todos los elementos ubicados en ese directorio.
	- ii) Las cuentas de un banco pueden tener (o no) una tarjeta de débito asociada. Los usuarios pueden ser dueños de varias cuentas y de varias tarjetas de débito, las cuales deben estar asociadas a cuentas de su propiedad. El titular de una cuenta o de una tarjeta es siempre un usuario individual y las tarjetas no son transferibles entre usuarios. De las cuentas se conocen los montos totales de los depósitos y débitos realizados por el usuario. Si el balance entre esos montos (depósito - débito) es negativo, la tarjeta asociada debe estar deshabilitada.

## **Problema 2** (25 puntos)

- a) Conteste brevemente qué se refiere con "memoria del sistema".
- b) Un GPS (*Global Positioning System*) es un dispositivo que permite la ubicación de una persona dentro de la tierra. Esto permite a un usuario no sólo saber en dónde se encuentra, sino también definir en forma muy precisa un recorrido que conste de varias marcas. Así, en la medida que el usuario realiza el recorrido (por ejemplo a pie) va registrando las marcas en el GPS (por ejemplo, se detiene e ingresa una marca con su posición actual). Al final del recorrido, el usuario habrá ingresado varias marcas que definen un recorrido. La ventaja de definir un recorrido mediante un GPS es que se puede, por ejemplo, visualizar

un mapa con las posiciones exactas de cada marca del recorrido. Las marcas son coordenadas que además tienen una identificación (un texto), de manera de poder ser reconocidas más fácilmente por el usuario (sin la necesidad de recordar la pareja <latitud, longitud> que define a una coordenada).

Se está desarrollando el software de un GPS y para ello se definió el siguiente caso de uso:

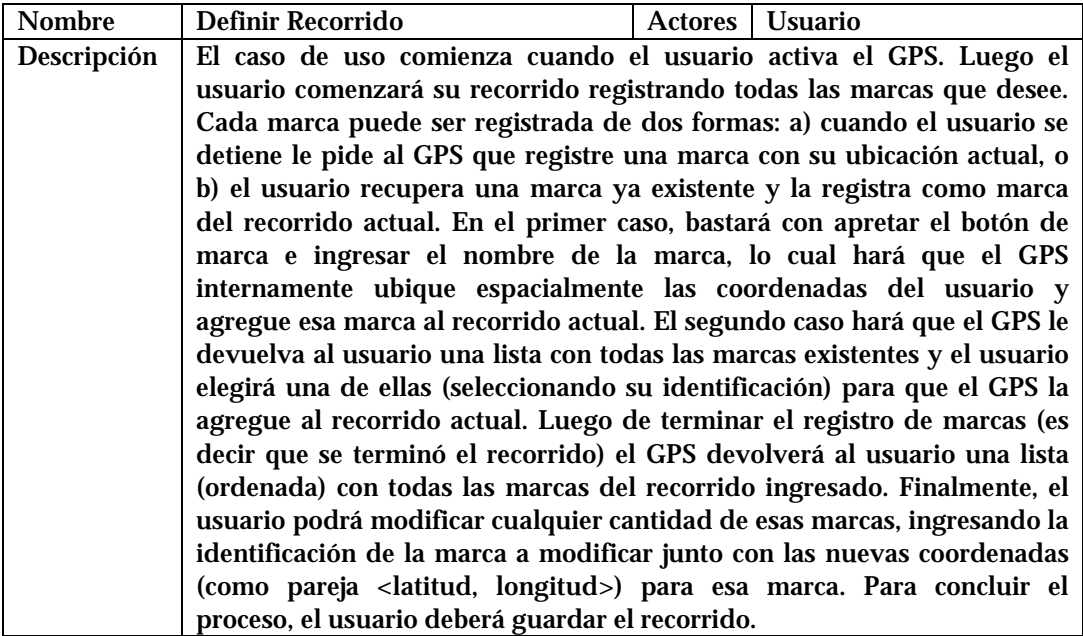

**Se pide**: Realice un único Diagrama de Secuencia de Sistema para el caso de uso anterior, incluyendo toda la información contenida en el mismo.

## **Problema 3** (25 puntos)

- a) Describa brevemente las responsabilidades que pueden ser asignadas a una colección de objetos en un diagrama de comunicación.
- b) La empresa para la cual usted trabaja se ha embarcado en el desarrollo de un sistema para el registro de sus ventas. Como resultado de la fase de análisis, además de generarse los artefactos habituales, se detectó que las clases fuertes del modelo de dominio son Venta y EspecificaciónDeProducto. Además, se ha decido utilizar un controlador de Fachada que será responsable de manejar las colecciones de las clases fuertes (en otras palabras, no habrán manejadores).

A usted se le han asignado los casos de uso calcular total de venta, obtener información sobre un producto y borrar una venta. El modelo de dominio, los DSS y los contratos para estos casos de uso se muestran a continuación.

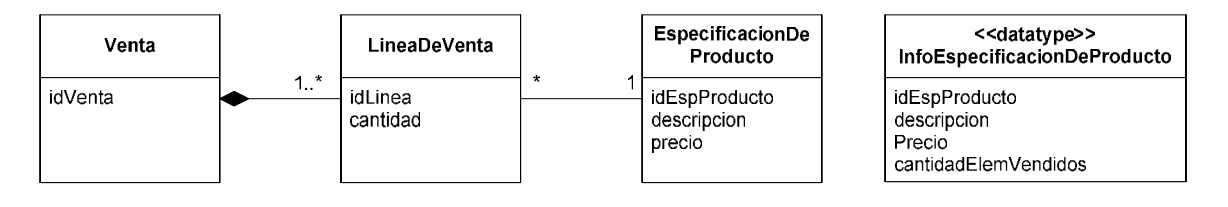

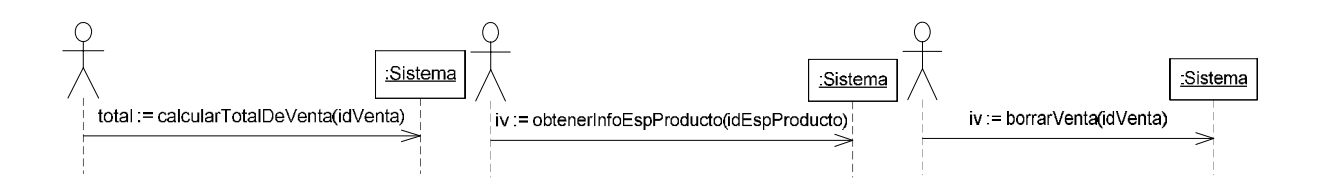

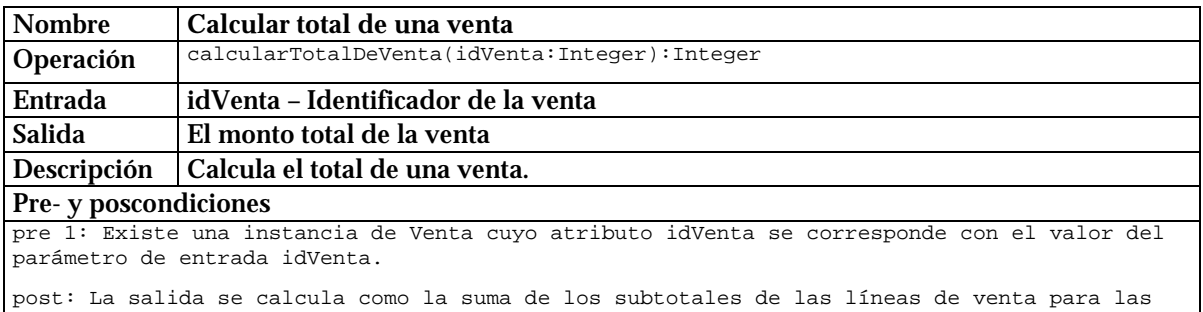

cuales existe un link con la venta identificada por idVenta. El subtotal de cada línea de venta se calcula como la multiplicación entre el valor de su atributo cantidad y el valor del atributo precio de la instancia de EspecificaciónDeProducto para la cual existe un link con la línea de venta.

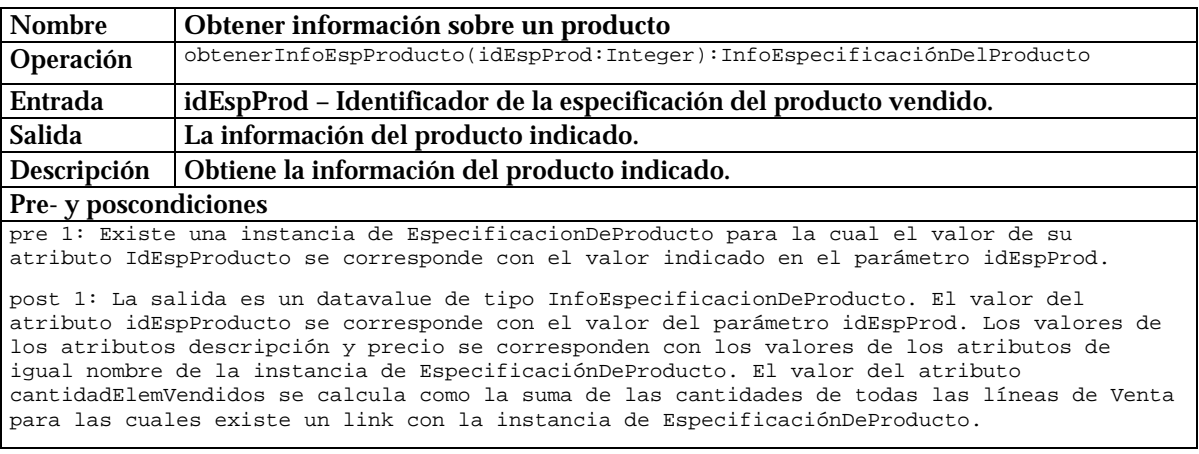

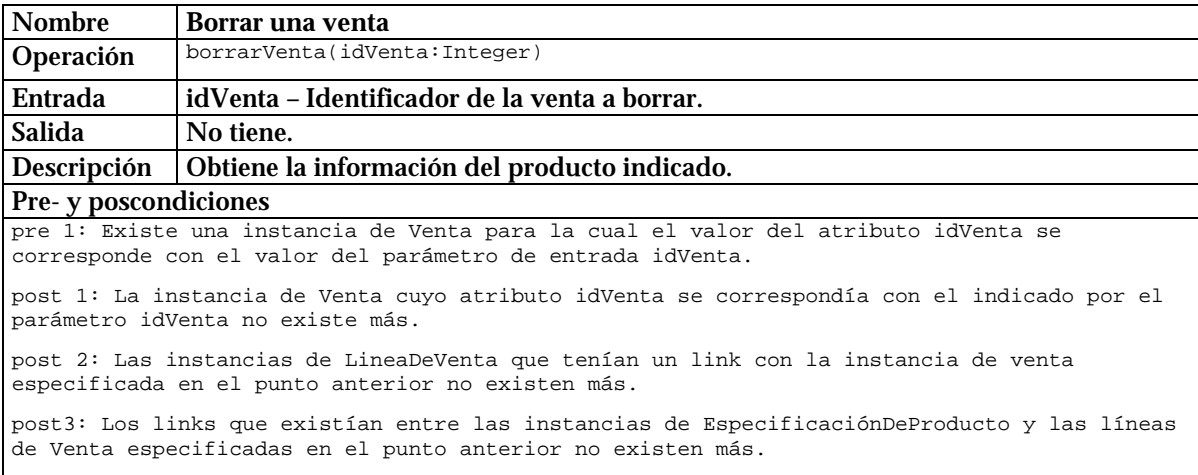

**Se pide**: Realice los diagramas de comunicación para las operaciones que se especifican en los diagramas de secuencia. Los diagramas deben mostrar las visibilidades utilizadas, cumplir con los contratos y con las decisiones de diseño que ya han sido tomadas.

## **Problema 4** (25 puntos)

Como parte de la construcción de una planilla electrónica se construyó el siguiente diseño parcial:

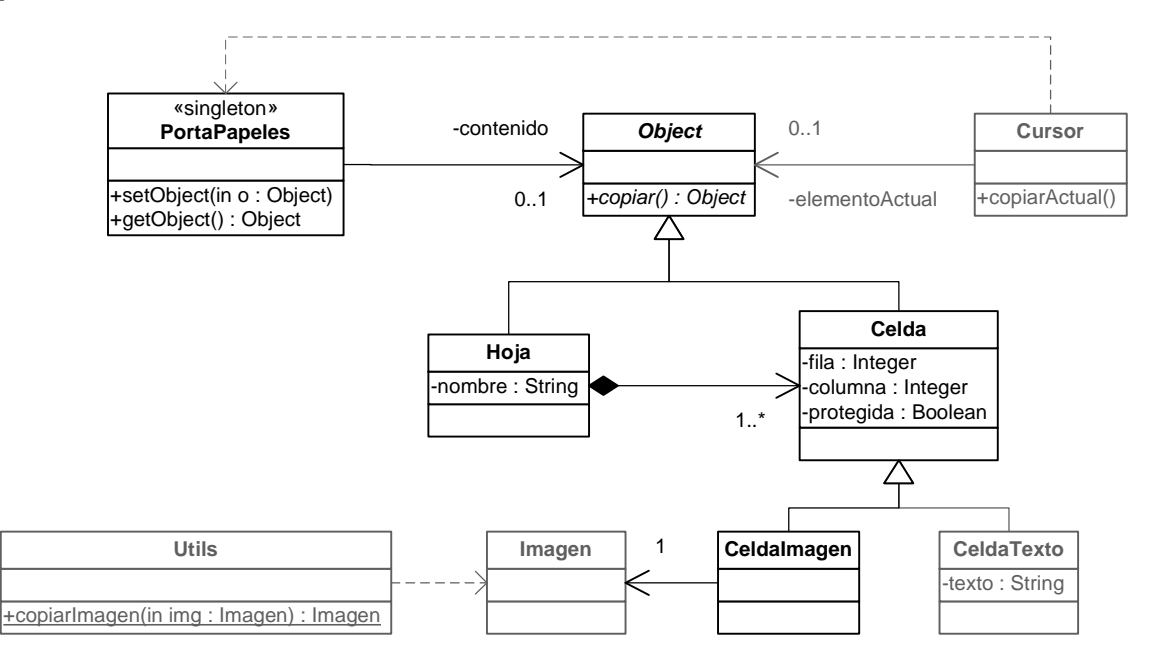

La clase Cursor representa el cursor manejado por el usuario y mantiene una referencia al elemento actualmente seleccionado (no se considera selección múltiple). La operación copiarActual coloca en el portapaeles una copia en profundidad de la información seleccionada. **Al copiar una celda protegida, debe devolverse una instancia directa de Celda, dado que su contenido no debe replicarse**.

Se realizaron, adicionalmente, los siguientes diagramas de comunicación:

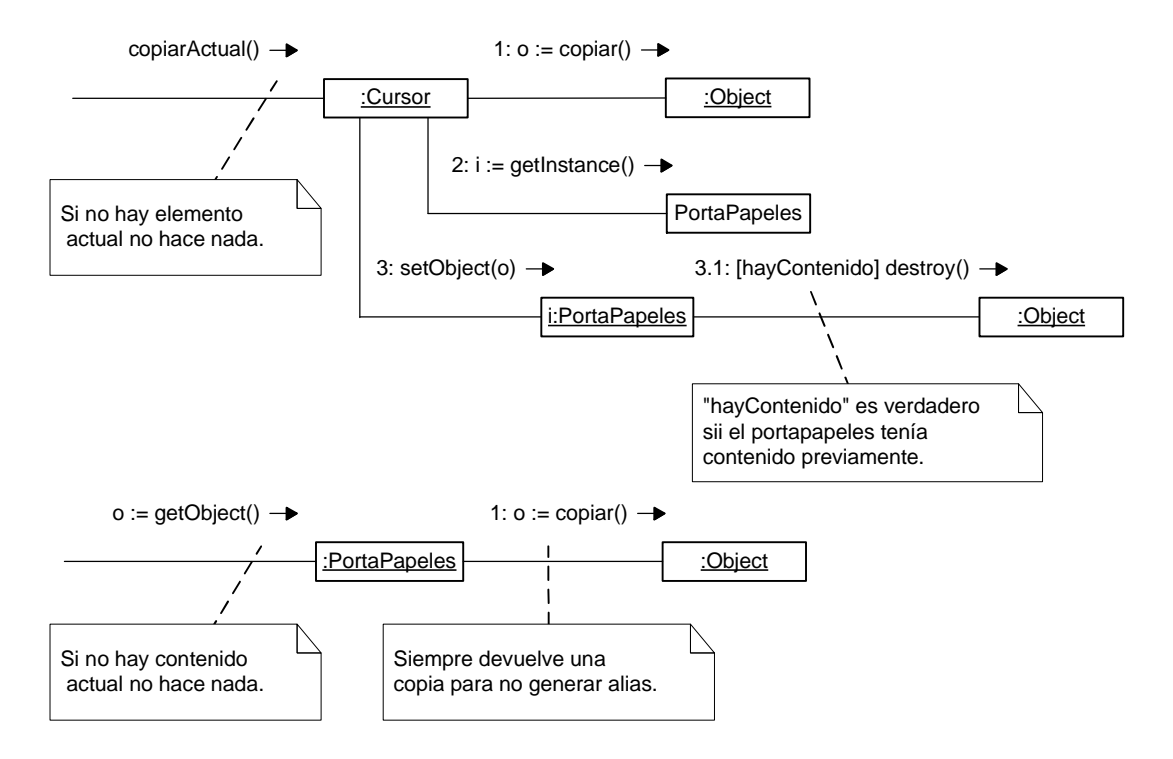

#### **Se pide**:

- Implementar en C++ el diseño parcial dado, agregando lo que sea necesario para tener una solución completa.
	- o Los atributos de Celda:
		- § deben ser privados
		- § no pueden accederse desde ninguna otra clase mediante operaciones de consulta
		- § sólo se modifican en el constructor.
	- o Las clases Utils, CeldaTexto, Cursor e Imagen NO deben implementarse.

#### **OBSERVACIONES:**

- No es necesario incluir directivas al preprocesador en el código.
- Puede asumir que los siguientes elementos ya están implementados:

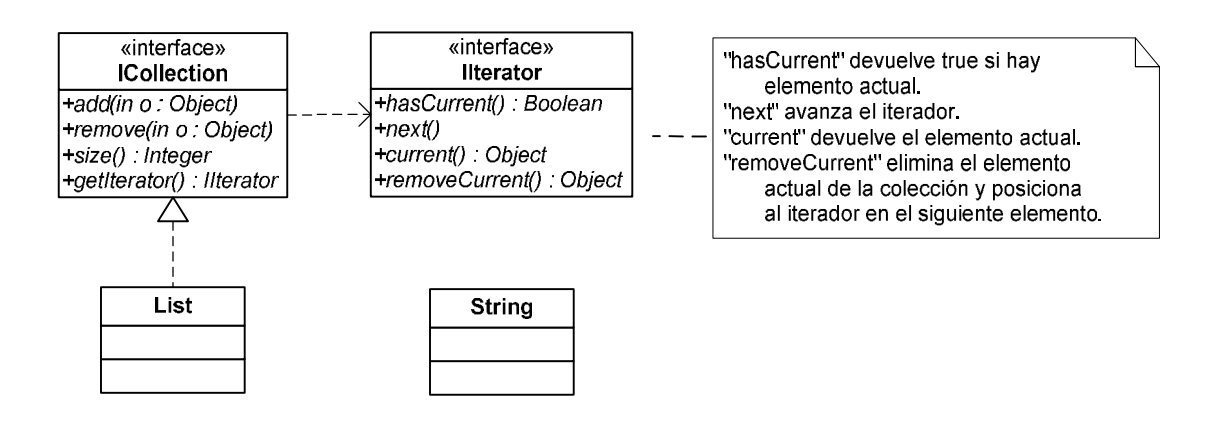